## SAP ABAP table TCM\_TOR\_SUITE\_INVPREPCONF {TOR Invoicing Preparation Request Confirmation}

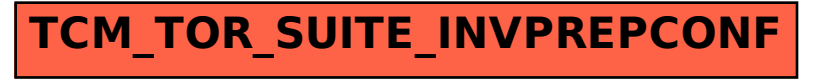